*Stephen A. Klema Professor—Graphic Design Graphic Design Program Coordinator* Office: F23 Hours: TBA Phone: 860.773.1620 E-mail: sklema@tunxis.edu Web: www.SnotArt.org

**GRA-110 INTRODUCTION TO COMPUTER GRAPHICS** TUNXIS COMMUNITY COLLEGE Department of Visual Art & Design—Graphic Design 3 credits/4 studio hours Prerequisite(s): None MW 1:05pm-2:56pm CRN 3384 Graphic Design Studio, Room 6-228 *Fall 2018* **Texts Course Outline Description** | An introduction to the computer as a graphic design and artist's tool. Using Macintosh OS, students learn basic use and application of vector illustration (Adobe Illustrator), raster image (Adobe Photoshop), and scanning software programs to the art and design process. Emphasis is on "hands on" use of the computer, and how the computer can aid the artist's and designer's problem solving process through interactive visual alternatives. *At Tunxis Community College students are assessed on the knowledge and skills they have learned. The faculty identified the General Education Abilities critical to students' success in their professional and personal lives. In every class, students are assessed on course abilities, sometimes program abilities, and, in most classes, at least one General Education Ability. Students will receive an evaluation of the degree to which they have demonstrated or not demonstrated that General Education Ability. Visual Quick Start Guide—Illustrator CC Visual Quick Start Guide—Photoshop CC Visual Quick Start Guide—Macintosh OSX Mavericks (optional)* **General Education Abilities**

**Course**  Through a series of lectures, demonstrations, and projects, students will learn and apply the **Outcomes** basic concepts and techniques for creating vector and raster imagery. Depending on level of successful completion of the course, students will obtain a working knowledge of Macintosh OS, and be able to conceptualize and execute basic visual designs using vector drawing (Adobe Illustrator), raster imaging (Adobe Photoshop), and image scanning software applications. In this effort, students will:

- 1. Acquire basic skills in the use of the tools and techniques available in a vector drawing software program — Adobe Illustrator, so as to be able to design and execute vector graphic symbols and illustrations.
- 2. Acquire basic skills in the use of the tools and techniques available in a raster image software program — Adobe Photoshop, so as to be able to design and execute raster imagery.
- 3. Demonstrate an understanding of the color models used in the creation of digital art and design.
- 4. Be able to scan, and import line art, grey scale, and color images.
- 5. Choose software appropriate for the creation of visualized digital art and design.
- 6. Understand and choose file formats appropriate for digitally created art and design.
- 7. Be literate in the Macintosh OS, file storage and retrieval, network and file server navigation, and the output of digital images and designs to a variety of digital output devices.
- 8. Demonstrate the development of visual and conceptual skills required to create a successful design solution through the process of idea development, refinement, and assessment in the creation of design projects.
- 9. Effectively communicate an understanding of design concepts, processes, and techniques, using the "language" of design.
- 10. Present a portfolio of work showing knowledge and application of concepts, processes, and techniques presented during the course.

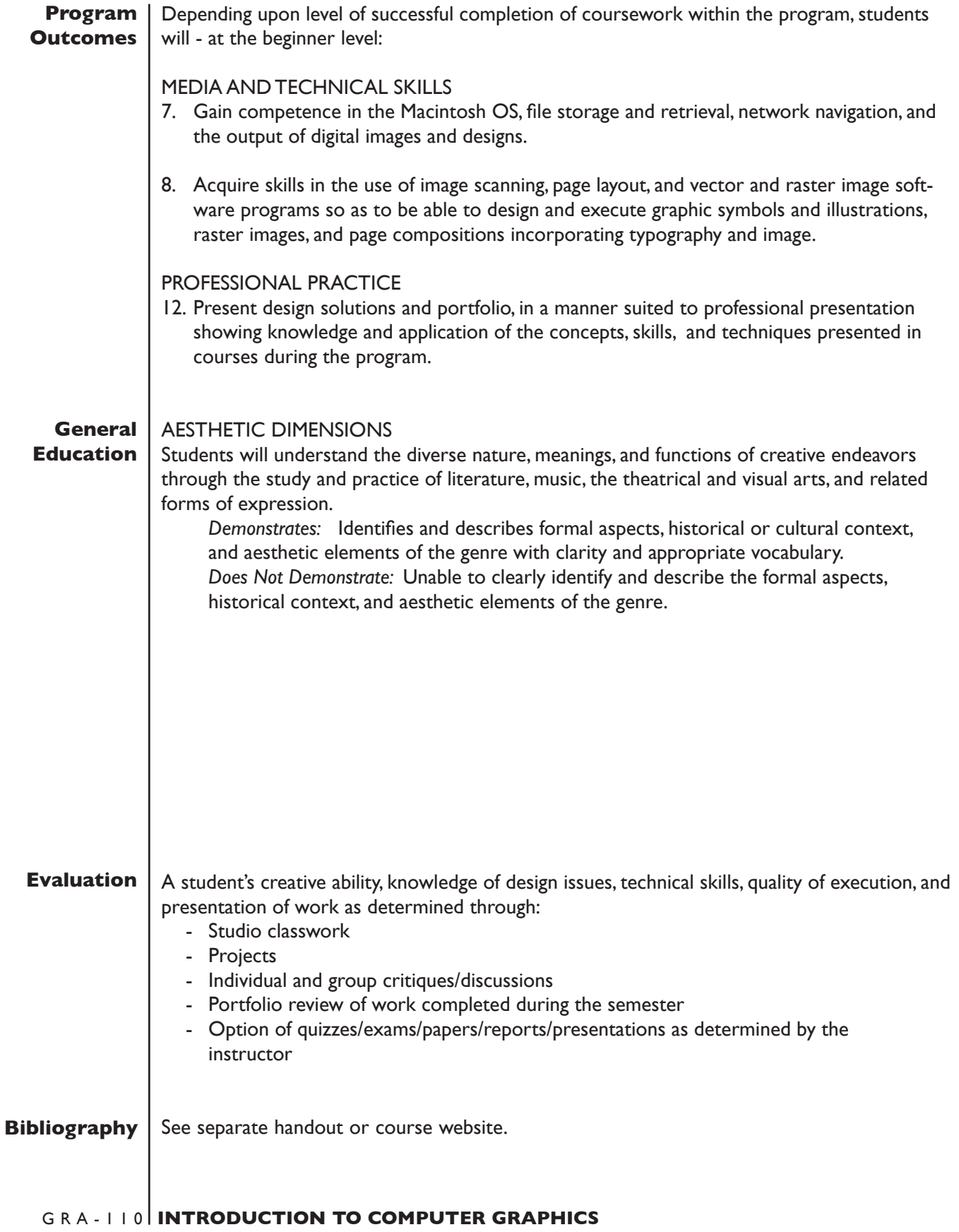

#### *Overview of kinds of software used for electronic image creation and*  **Topical Outline***manipulation*

- Vector drawing
- Image manipulation
- Paint
- Image scanning
- Page layout
- 2/3D animation
- 3D modeling
- Presentation graphics
- Interactive media
- Web design

#### *File storage and retrieval considerations*

- Storage mediums
- Network servers and navigation
- Personal file system
- Backup and master file strategy

# *Macintosh OS*

- Starting up and shutting down
- Desktop/Finder
- Icons
- Menus and windows
- Dialog boxes
- Opening and closing software applications
- Creating a file
- Saving/copying files
- File management
- Printing
- Inserting and ejecting media
- Shutdown

# *The computer as a visualization tool*

- Traditional vs. computer graphics techniques
- Choosing the right software program

# *Computer image output*

- Quality/resolution
- vector vs raster
- Black & white
- Color
- Inconsistencies between screen image and final output

# *Adobe Illustrator — vector/Postscript drawing* **Topical Outline**

- Overview of the use of vector graphics
- (cont'd)
	- Introduction of Illustrator tools and menu options
	- Tutorials of Illustrator techniques
	- Application of learned techniques in creative project

#### *Color models and systems*

- RGB/HLS/CYMK
- Pantone or equivalent

#### *Image scanning*

- Evaluating images
- Determining scanning resolution-
- -- Line art/greyscale/color
	- File size and storage issues
- Other sources for image acquisition
	- Copyright issues

# *Adobe Photoshop — paint and image manipulation*

- Overview of the use of raster images
- Introduction of Photoshop tools and menu options
- Tutorials of Photoshop techniques
- Application of learned techniques in creative project

# *Working between Adobe Photoshop and Adobe Illustrator*

# *Portfolio presentation*

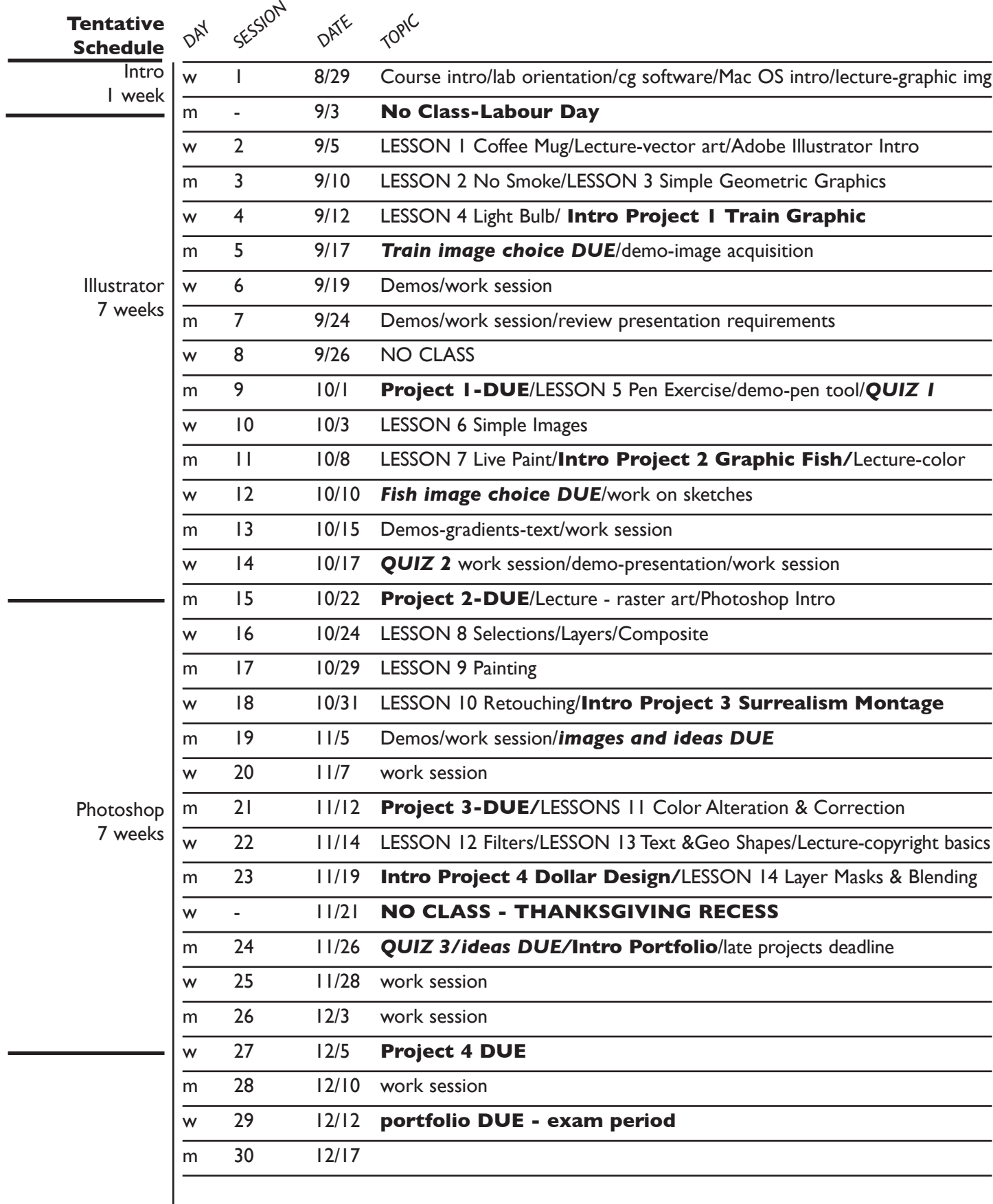

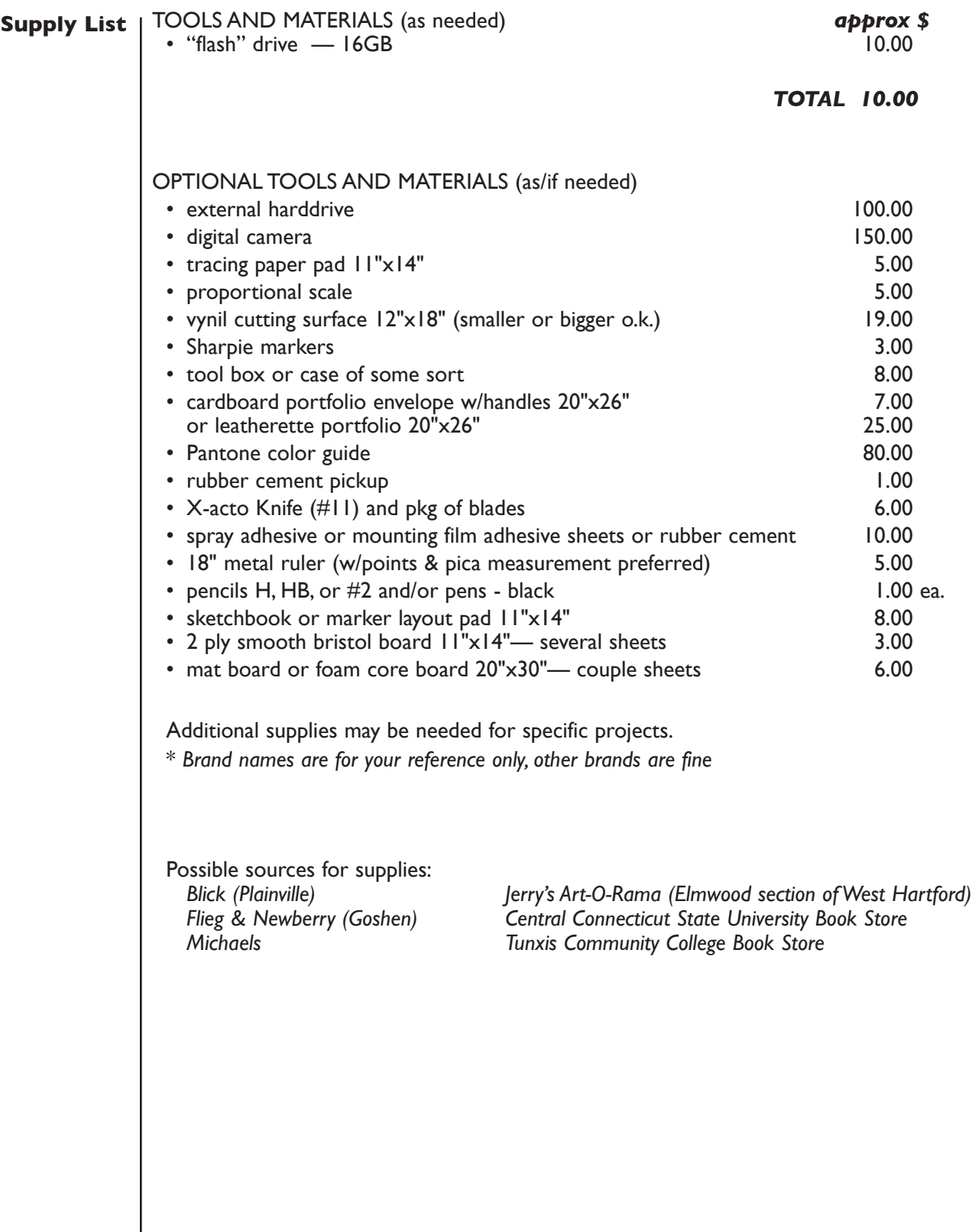

7

# **Evaluation**

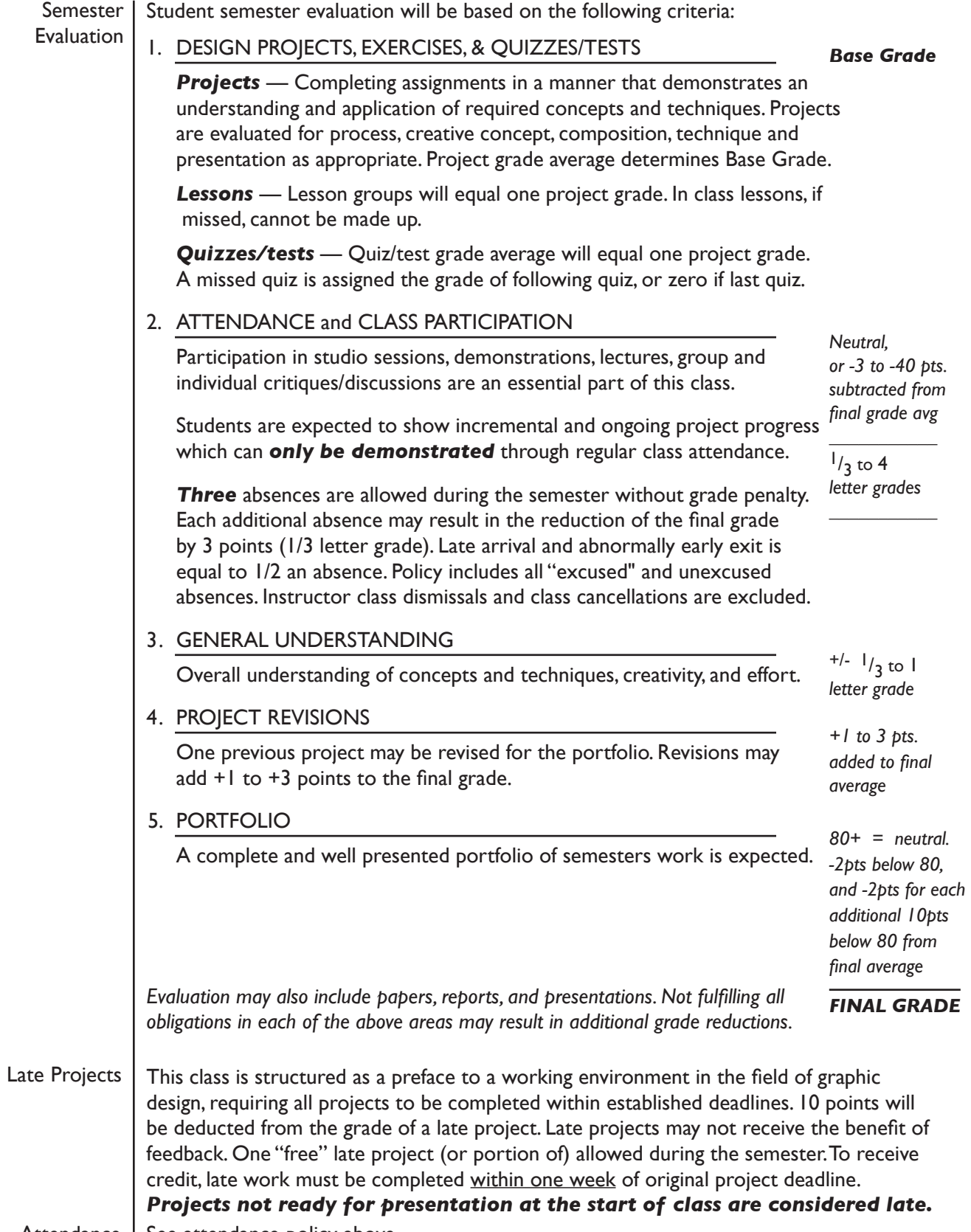

Attendance | See attendance policy above.

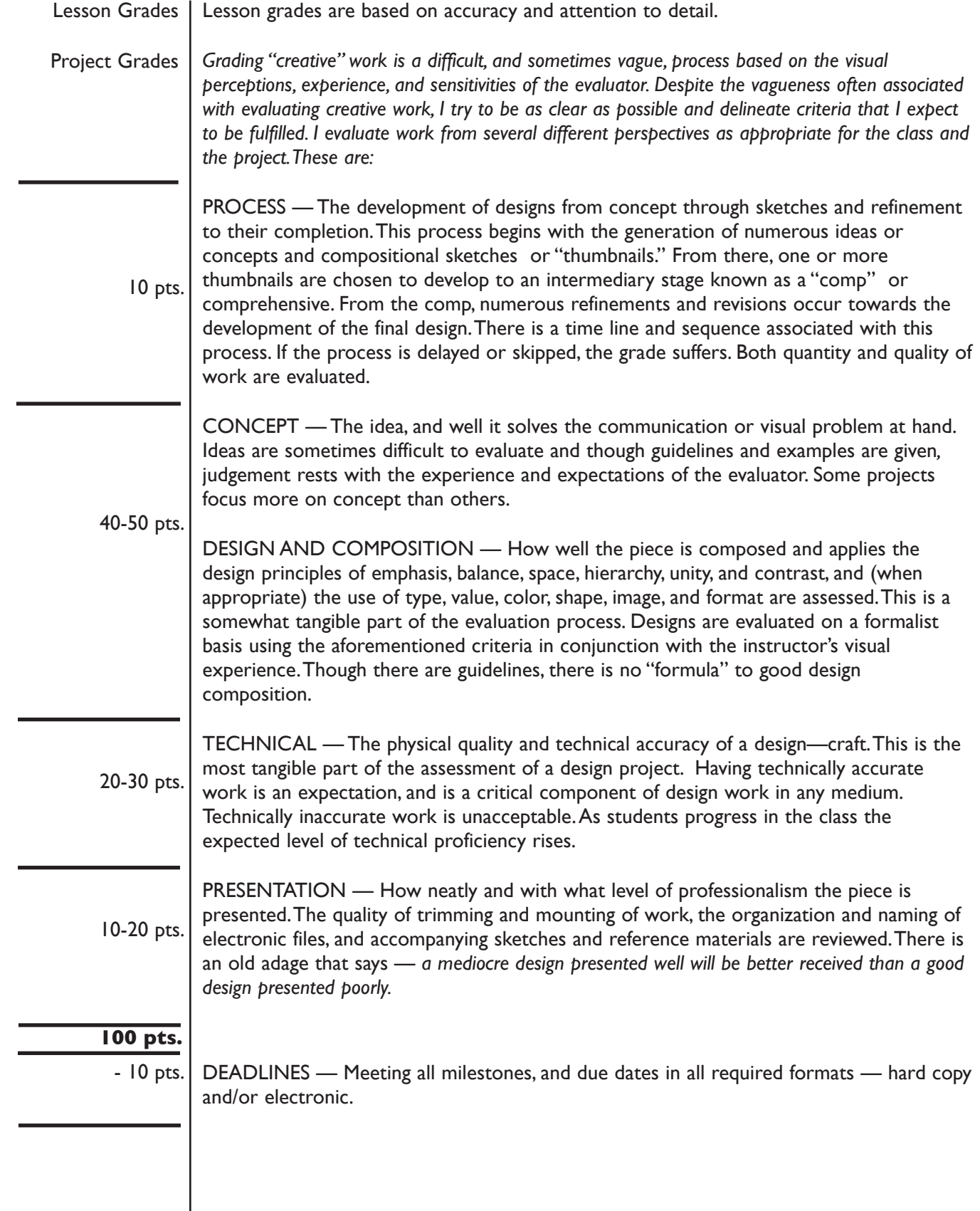

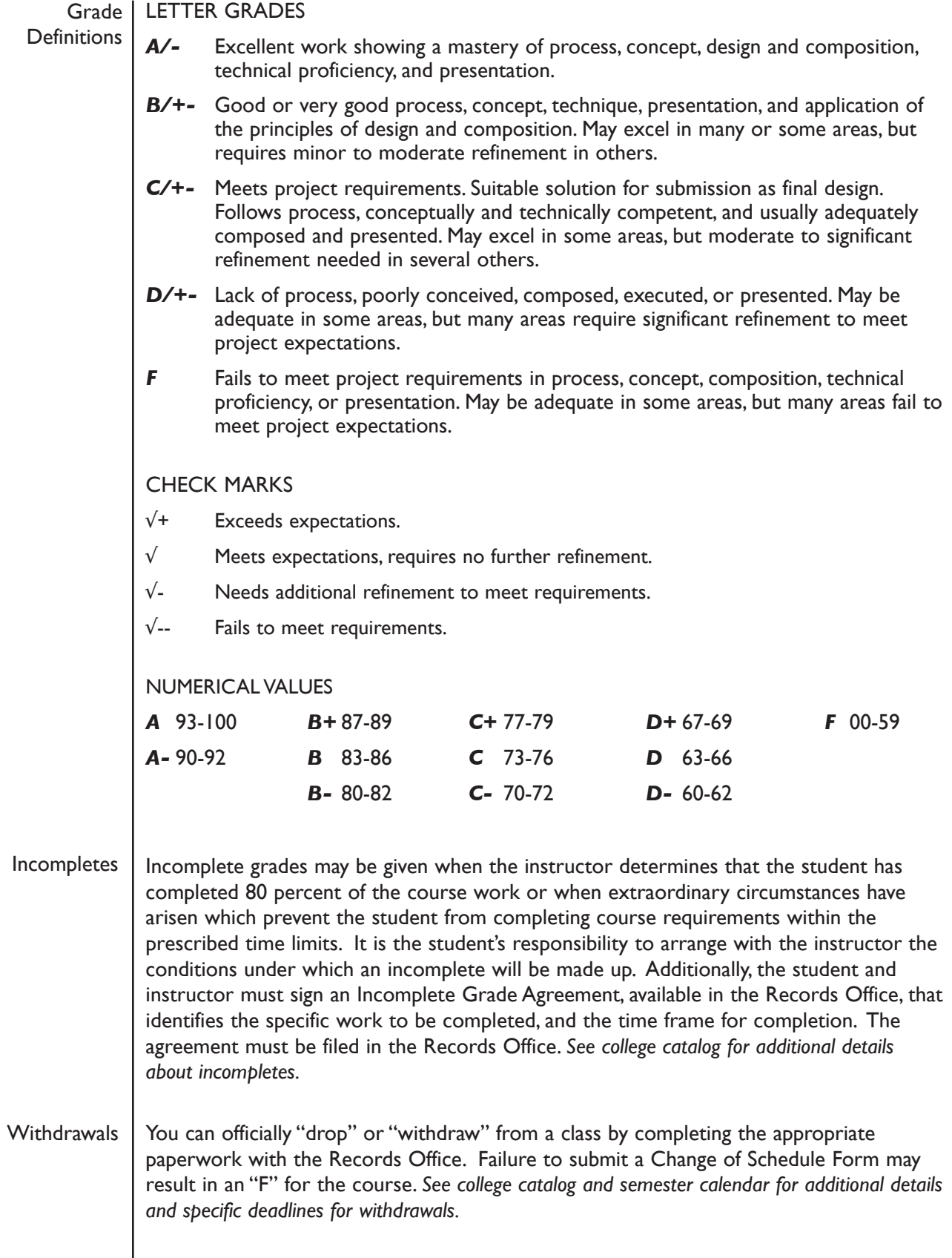

# **General Education Abilities**

At Tunxis Community College students are assessed on the knowledge and skills they have learned. The faculty identified the General Education Abilities critical to students' success in their professional and personal lives. In every class, students are assessed on course abilities, sometimes program abilities, and, in most classes, at least one General Education Ability. Students will receive an evaluation of the degree to which they have demonstrated or not demonstrated that General Education Ability.

#### *Aesthetic Dimensions of Humankind*

Students will understand the diverse nature, meanings, and functions of creative endeavors through the study and practice of literature, music, the theatrical and visual arts, and related forms of expression.

#### *Critical Analysis/Logical Thinking*

Students will be able to organize, interpret, and evaluate evidence and ideas within and across disciplines; draw reasoned interferences and defensible conclusions; and solve problems and make decisions based on analytical processes.

#### *Ethical Dimensions of Humankind*

Students will identify ethical principles that guide individual and collective actions and apply those principles to the analysis of contemporary social and political problems.

#### *Historical Knowledge*

Students will study the interrelatedness of various realms of human experience from multiple historical perspectives.

#### *Information Literacy/Continuing Learning*

Students will be able to use traditional and digital technology to access, evaluate, and apply information to the needs or questions confronting them throughout their academic, professional, and personal lives.

# *Oral Communication*

Students will be prepared to develop oral messages of varying lengths and styles that communicate effectively and appropriately across a variety of settings.

# *Quantitative Reasoning*

Students will learn to recognize, understand, and use the quantitative elements they encounter in various aspects of their lives. Students will develop a habit of mind that uses quantitative skills to solve problems and make informed decisions.

# *Scientific Knowledge*

Students will gain a broad base of scientific knowledge and methodologies in the natural sciences. This will enable them to develop scientific literacy, the know-ledge and understanding of scientific concepts and processes essential for personal decision making and understanding scientific issues.

#### *Scientific Reasoning*

Students will become familiar with science as a method of inquiry. Students will develop a habit of mind that uses quantitative skills to solve problems and make informed decisions.

#### *Social Phenomena*

Students will develop an increased understanding of the influences that shape a person's, or group's attitudes, beliefs, emotions, symbols, and actions, and how these systems of influence are created, maintained, and altered by individual, familial, group, situational or cultural means.

#### *Written Communication*

Students will be prepared to develop written texts of varying lengths and styles that communicate effectively and appropriately across a variety of settings.

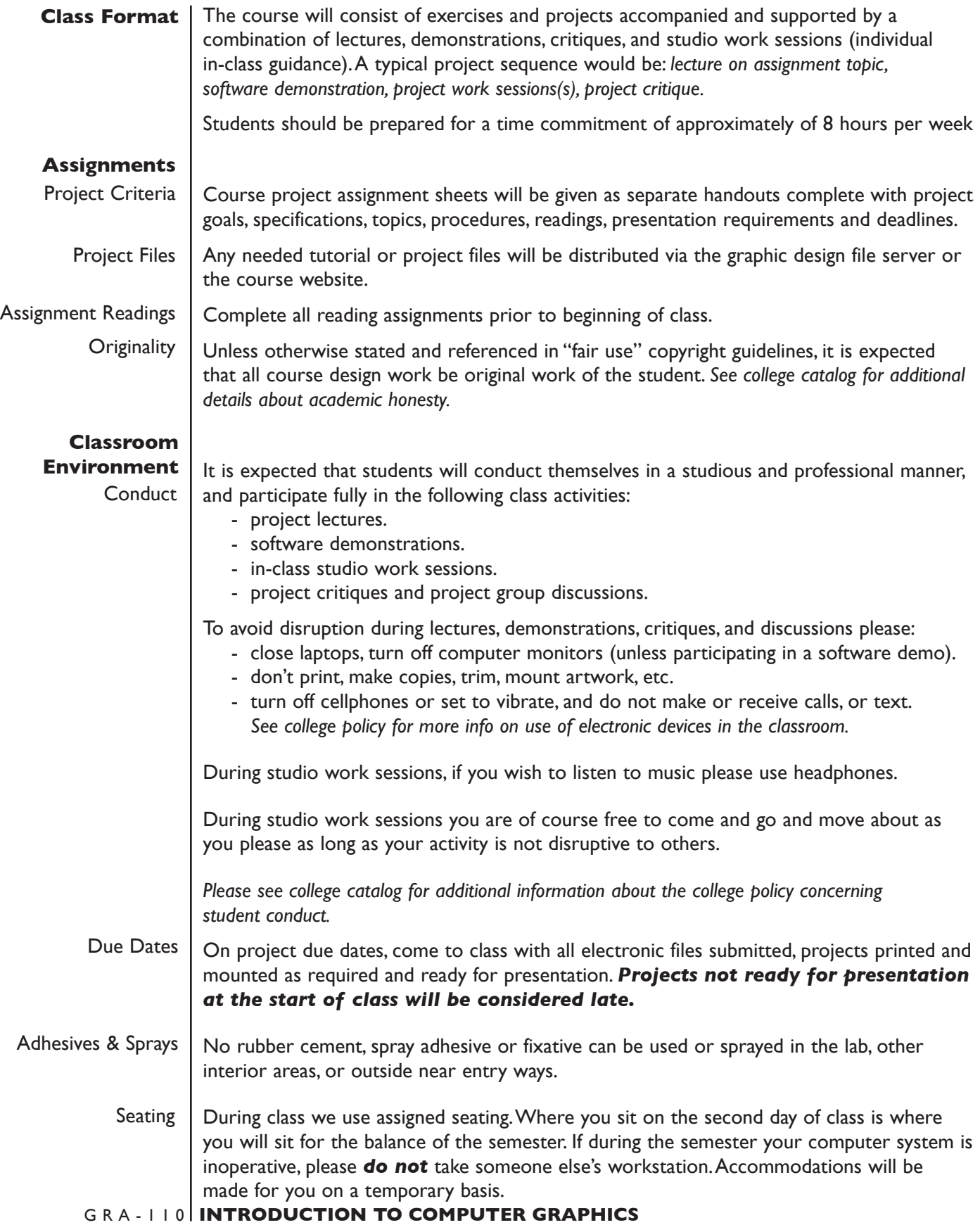

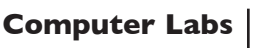

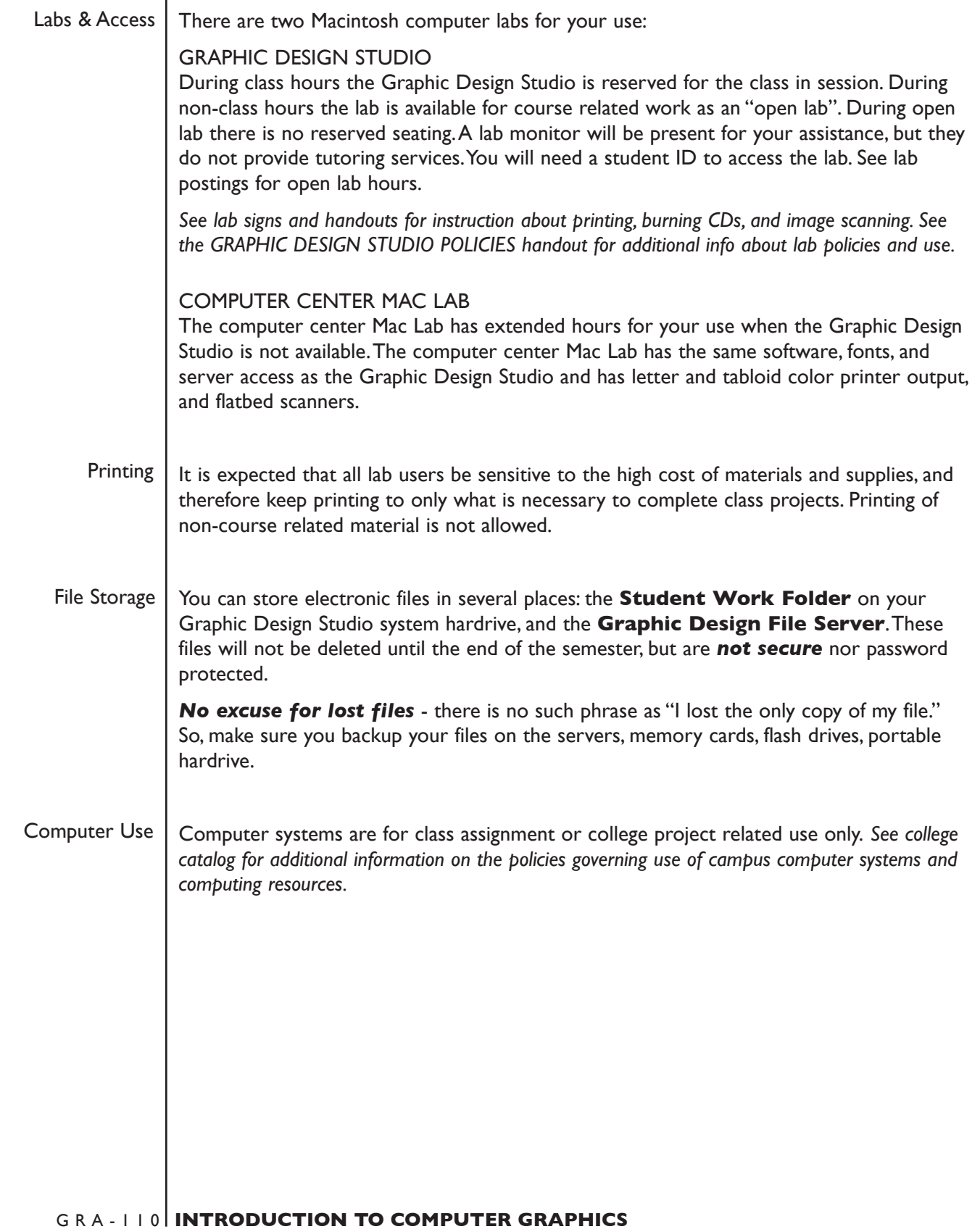

# **ADDITIONAL COLLEGE POLICIES**

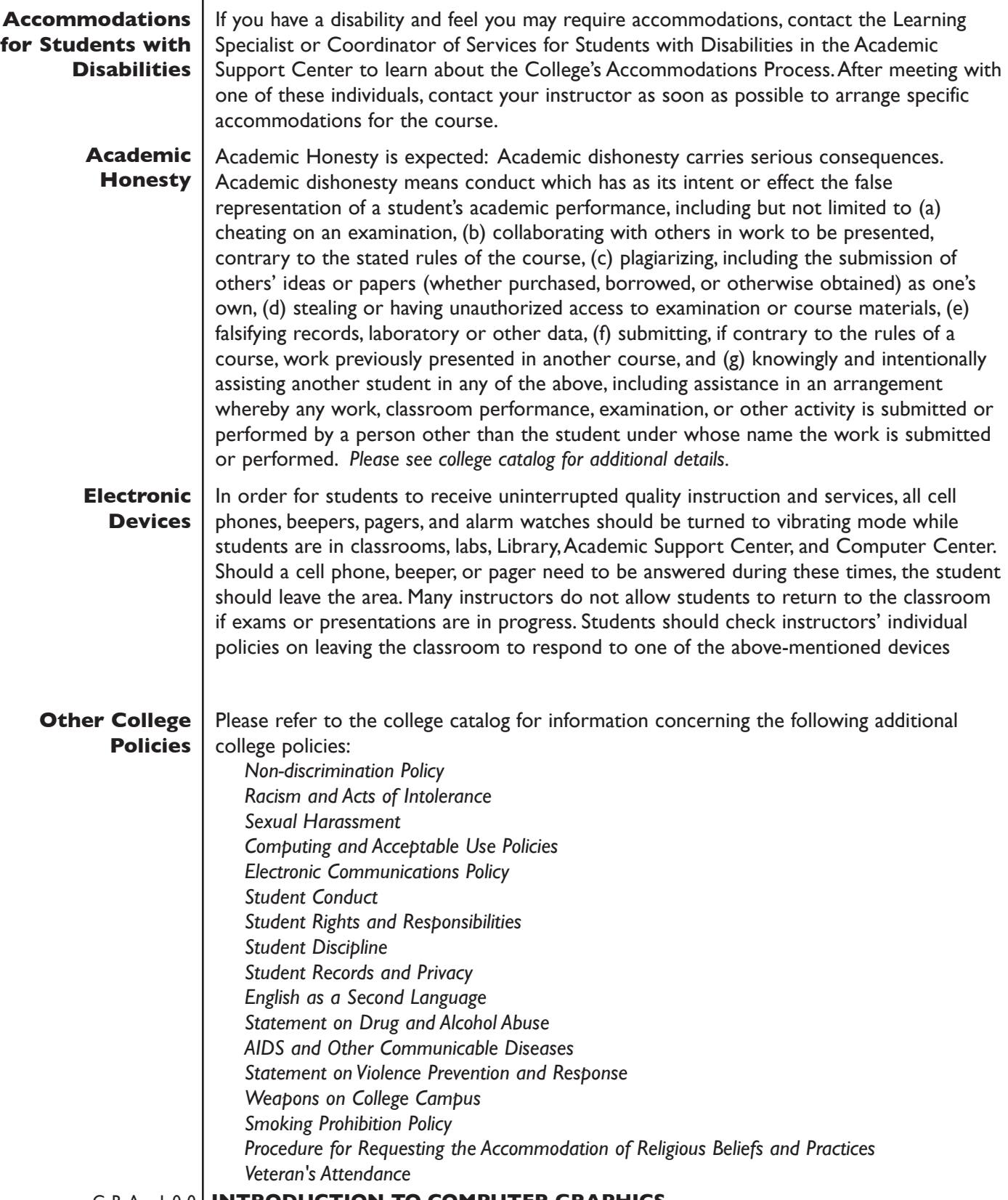